**پرسشنامه استاندارد هراس اجتماعی مشاوری )1381(**

عبارتهای زیر هریك مربوط به یك موقعیت هستند آنها را بخوانید و با گذاشتن عالمت پاسخ موردنظرتان را نشان دهید .

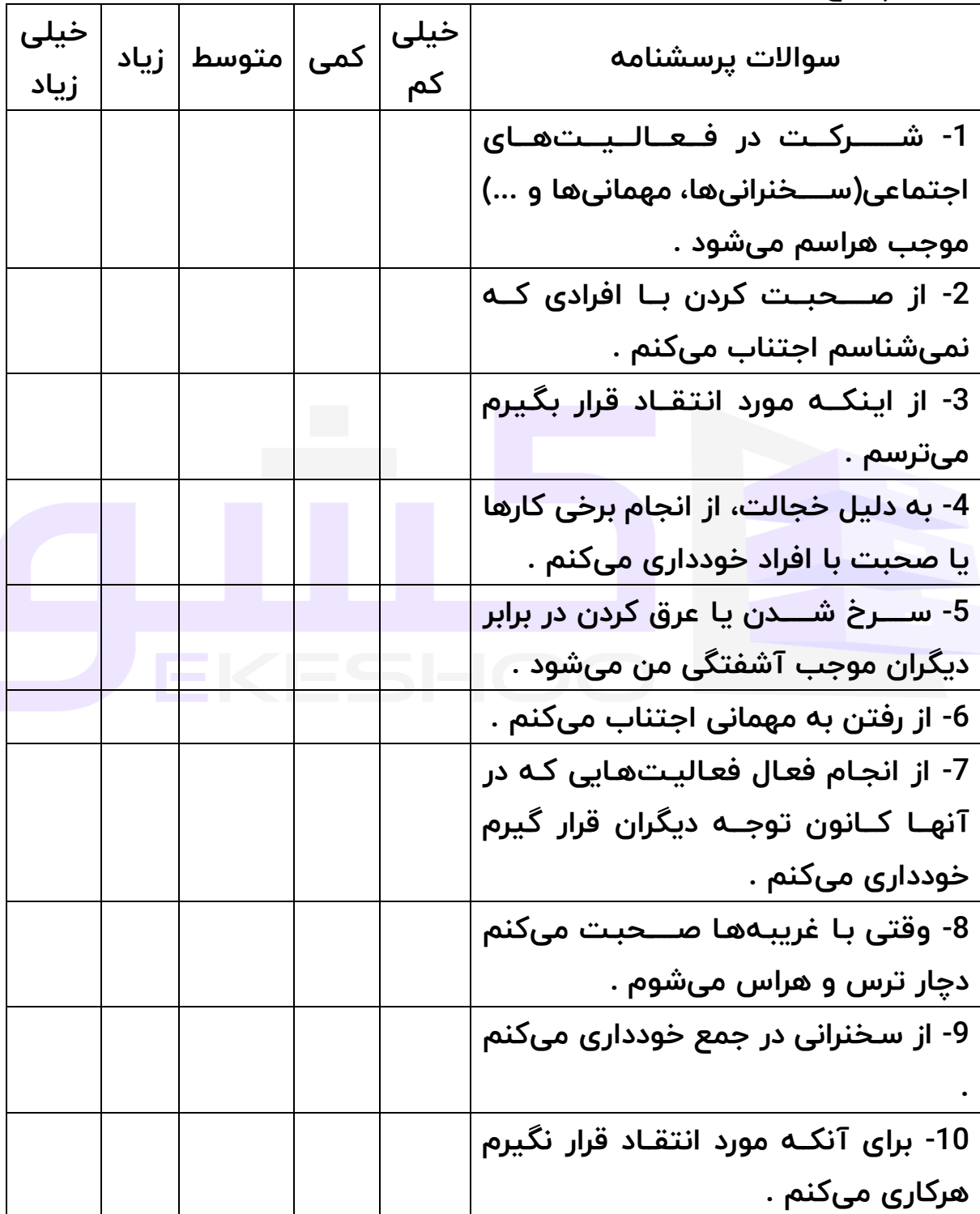

11- از انجام برخی كارها ( غذا خوردن، نوشــــتن و ..) وقتی دیگران نظـاره گر **هستند اجتناب م یكنم .** 12- یکی از بـدترین ترسهای من ترس از شـــرمســـار شـــدن و یا احمق به نظر رسیدن است . **-13 ترس و اضررر راب من یش از حد و**  نامعقول است . 14- در موقعیتهای اجتماعی احسـاس **ناامن ی م یكنم .**  15- بــه نظر میآیــد كــه دیگران در موقعیتهای اجتماعی شـــادتر از من <mark>ا</mark> **هستند . -16 ا ر كسرررری مرا طرد كند هر م یكنم كه اشت اه ی از من سر زدگ اس .**  17- در بســـیاری از اوقات احســـاس تنهایی میكنم . 18- پاســخ نه گفتن به درخواســتهای غیرمنطقی دیگران برایم دشوار است. 19- چون نمیتوانم نه بگوم در كار*ه*ای گروهی بیشتر خودم كار میكنم. 20- اجــازه خواســـتن از دیگران برایم مشکل است. 21- اجــازه نمـىدهم ديگران متوجــه **عص انی و ناكام یام شوند. -22 از یرا احسررررراسرررررات وا یام ره دی را خودداری م یكنم.** 

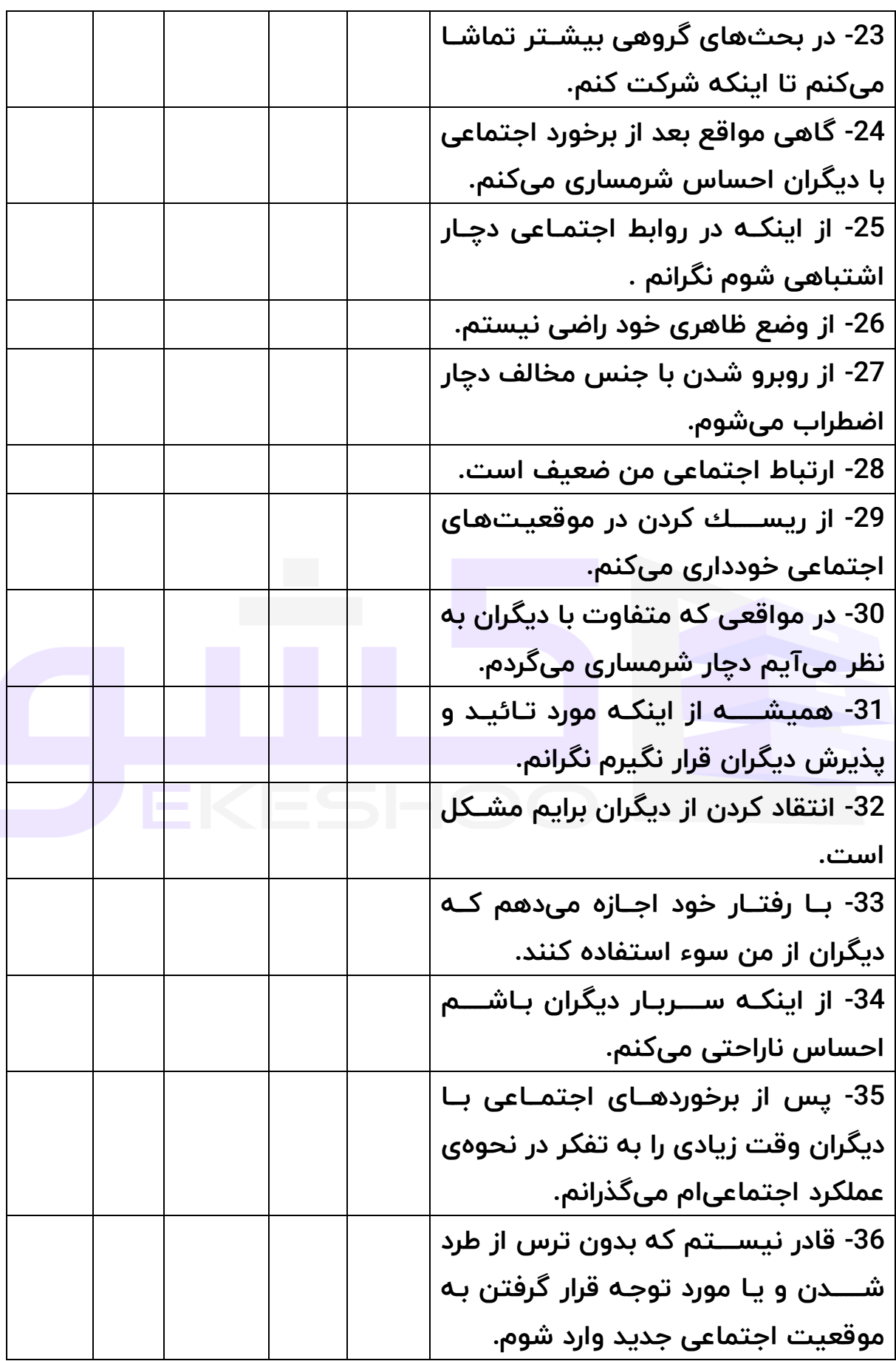

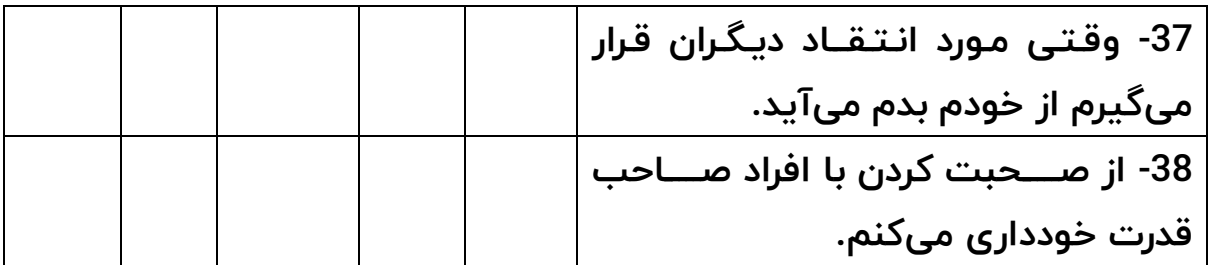

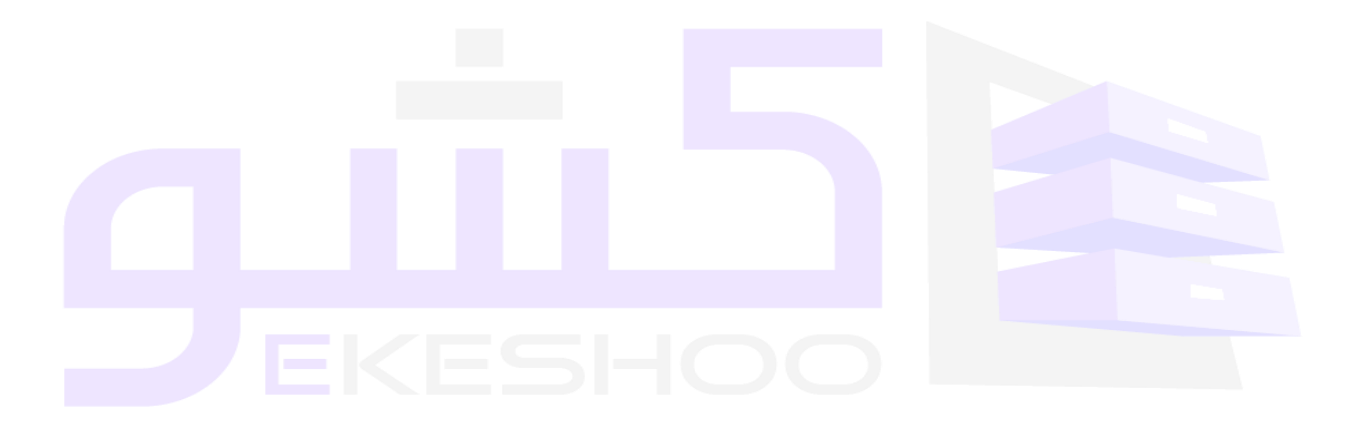

معرفی ابزار

پرسشنامه سنجش عالئم هراس اجتماعی: برای اندازهگیری متغیر اضطراب اجتماعی افراد مورد آزمون از پرسشنامه هراس اجتماعی استفاده شده است. این پرسشنامه 38 سؤال دارد كه توسط مشاوری(1381) ساخته شد. قسمتی از سؤالات آن با استفاده از ملاكهای تشخیصی معتبر و مطالعه ادبیات مربوط به هراس اجتماعی ساخته شدهاند و قسمت دیگری از سؤالات این پرسشنامه(15

سؤال) نیز با استفاده از پرسشنامه هراس اجتماعی جاناتان دیویدسون<sup>1</sup>(1997) به نقل از مشاوری) 1381(، ساخته شدهاند.

# **شیوگ نمرگ خاری**

طیف مورد استتتتتفاده در پرستتتتشتتتتنامه بر استتتتاس طیف پنج گز ینهای لیكرت میباشد (شامل: خیلی کم، کم، تا اندازهای، زیاد و خیلی زیاد) در جدول زیر نشان داده شده است.

**مریاس درجه ندی سوا های پرسشنامه های پژوهش ر اساس مریاس پنج** 

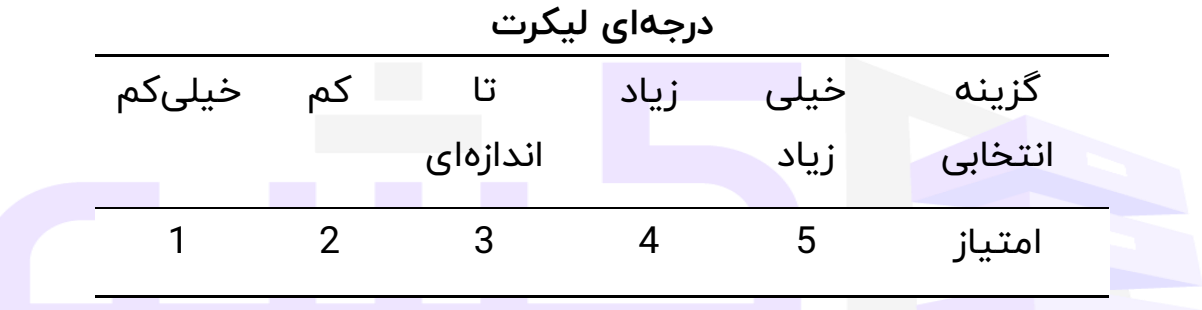

دامنه نمره در این پرستتتشتتتنامه، 0 تا 190 میباشتتتد که نمره 114 به باال نشتتتان دهنده افرادی است که هراس اجتماعی دارند)بهادری، 1384(.

به دو طریق می توان از تحلیل این پرسشنامه استفاده کرد

**ا : تدلیل ر اساس مو فههای پرسشنامه ب: تدلیل ر اسا س میزا نمرگ ه دس آمدگ**

**تدلیل ر اساس مو فه های پرسشنامه** 

به این ترتیب که ابتدا پرسشنامهها را بین جامعه خود تقسیم و پس از تکمیل پرسشنامهها داده ها را وارد نرم افزار اس پی اس اس کنید. البته قبل از وارد کردن داده ها شما باید پرسشنامه را در نرم افزار اس پی اس اس تعریف کنید و سپس شروع به وارد کردن داده ها کنید.

چگونگی کار را برای شفافیت بیشتر به صورت مرحله به مرحله توضیح می دهیم

**مرحله اوف.** وارد کردن اطالعات تمامی سواالت پرسشنامه ) دقت کنید که شما باید بر اساس طیف لیکرت عمل کنید مثال اگر شخصی سوال 5 پرسشنامه را خیلی کم انتخاب کرده است شما باید در پرسشنامه در جلوی سوال 5 عدد 1 ) خیلی کم ( را بگذارید.

**مرحله دوم .** پس از وارد کردن داده های همه سواالت، سواالت مربوط به هر مولفه را کمپیوت) compute )کنید. مثال اگر مولفه اول Xو سواالت آن 1 تا 5 است شما باید سواالت 1 تا 5 را compute کنید تا مولفه xایجاد شود.

به همین ترتیب همه مولفه ها را ایجاد کنید و پس از این کار در نهایت شما باید همه مولفه ها که ایجاد کردید را با هم compute کنید تا این بار متغیر اصلی تحقیق به وجود بیاید که به طور مثال متغیر مدیریت دانش یا ... است.

**مرحله سوم.** حاال شما هم مولفه ها را به وجود آورده اید و هم متغیر اصلی تحقیق را؛ حاال می توانید از گرینه آنالیز هر آزمونی که می خواهید برای این پرسشنامه) متغیر( بگیرید.

مثال می توانید آزمون توصیفی) میانگین، انحراف استاندارد، واریانس( یا می توانید آزمون همبستگی را با یک متغیر دیگر بگیرید.

#### تحلیل بر اساس میزان نمره پرسشنامه

بر اساس این روش از تحلیل شما نمرههای به دست آمده را جمع کرده و سپس بر اساس جدول زیر قضاوت کنید.

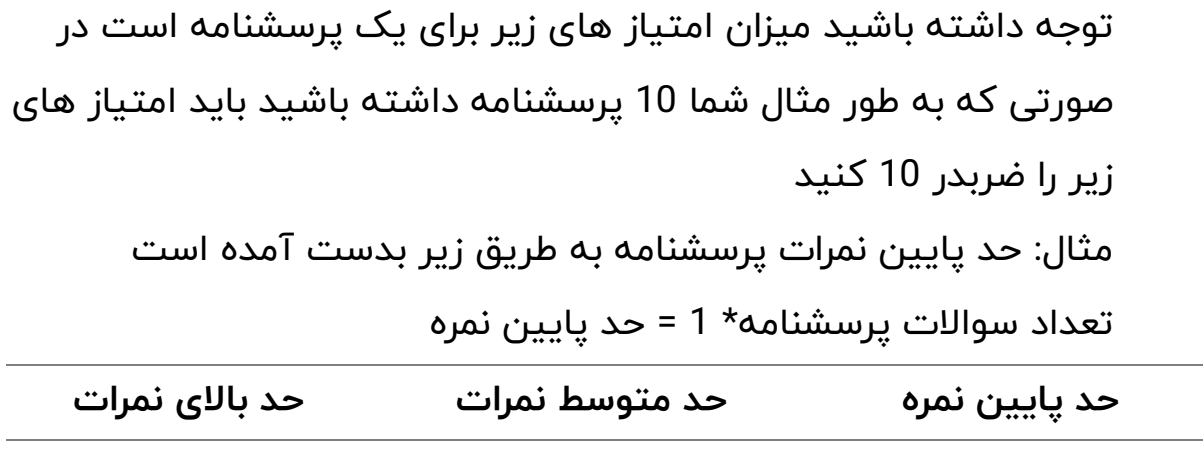

190 114 **38**

**ت یین پایایی و روایی ا زارهای اندازگ یری**

**<sup>2</sup> رآورد پایایی پرسشنامهها**

برای تعیین پایایی، روشهای مختلفی وجود دارد. در این تحقیق برای مشخص نمودن پایایی پرسشنامهها از ضریب آلفای کرونباخ<sup>3</sup> استفاده گردیده است. این روش برای محاســبه هماهنگی درونی ابزار اندازهگیری از جمله پرســشــنامهها یا آزمودنهایی كه ویژگیهای مختلف را اندازهگیری میكنند بكار میرود. در اینگونه ابزار، پاستتتتتخ هر ستتتتتوال میتواند مقادیر عددی مختلف را اختیار كند. ستتتتترمد و همكاران (1387) معتقدندكه «برای محاســـبه ضـــریب آلفای كرونباخ ابتدا باید وار یانس نمرههای هر ز یرمجموعه ستواالت پرستشتنامه یا ز یرآزمون و وار یانس كل را محاسبه نمود. سیس با استفاده از فرمول مربوطه مقدار ضریب آلفا را بدست آورد» (ص 169).

ضتتر یب پایایی پرستتشتتنامههای از طر یق فرمول ز یر به وستت یله نرمافزار SPSS محاسبه شده است.

J  $\backslash$  $\parallel$ l  $\frac{J}{-1}\left(1-\frac{\sum_{s}}{s^2}\right)$ 2 1 *<sup>s</sup> sj J ra*  $\frac{J}{\sqrt{1-\frac{1}{J}}}$ 

<sup>2</sup>- reliability <sup>3</sup>- Coronbach Alpha Coeficient

- ra =ضر یب آلفای کرونباخ
- J =تعداد سواالت آزمون
- واریانس سوالات آزمون = $\mathsf{S} \mathsf{j}^2$ 
	- وار یانس کل آزمون = $\mathsf{s}^2$

پایایی آزمون سنجش علائم هراس اجتماعی با استفاده از آلفای كرونباخ، 0/83 تعیین گردیده است( بهادری، 1384). در پژوهش مانش(1392) پایایی پرسشنامه بر اساس ضریب آلفای کرونباخ 0/89 گزارش شد.

## **<sup>4</sup> رآورد روایی پرسشنامهها**

روایی به این مفهوم اشتاره دارد كه وستتیله اندازهگیری چیزی را كه ادعا میكند دقیقاً همان چیز را اندازه بگیرد یعنی متناسب با آن باشد و از مهمترین آن روایی صتوری و محتوایی استت و برای اینكه پرستشتنامهای حداقل دارای روایی محتوایی باشد باید سوالات آزمون با توجه به مبانی تئوریك دقیقاً مورد مطالعه و بررست ی قرار گیرد تا میزان ارتباط و تناستب آ نها با موضتوع روشتن گردد. روایی صـــوری و محتوایی هر یك از پرســـشـــنامههای پژوهش به تفكیك در زیر ارائه میشود:

روایی پرسشنامه در پژوهش مشاوری) 1381( از طریق تحلیل عاملی تاییدی و اکتشافی مورد تایید قرار گرفت. در مطالعه بهادری )1384( برای بدست آوردن روایی پرسشنامه از نظرات استاد راهنما و چندین تن از دیگر اساتید و متخصصین

و کارشناسان استفاده شده است. و از آنها در مورد مربوط بودن سؤاالت ، واضح بودن و قابل فهم بودن سؤاالت و اینکه آیا این سؤاالت برای پرسشهای تحقیقاتی مناسب است و آنها را مورد سنجش قرار می دهد ، نظر خواهی شد و اصطالحات مورد نظر در پرسشنامه اعمال گردید .

## تعاریف نظری

**هراس اجتماعی:** هراس اجتماعی شامل ترس پایدار از ارزیابی منفی توسط دیگران است. این اختالل یکی از انواع اختالالت اضطرابی به شمار میرود. مبتالیان به اضطراب اجتماعی از تحقیر شدن و شرمساری در موقعیت های اجتماعی خاص مثل گفتگو در جمع به شدت میترسند. این ترس ممکن است شامل نگرانی از <mark>بروز علائم اضطراب از قبیل س</mark>رخ شدن، لرزیدن و عرق کردن باشد(محمودی و همکاران، 1389). فرض افراد مبتلا به هراس اجتماعی این است که دیگران ذاتاً انتقاد کننده هستند و احتمالاً آنها را منفی ارزیابی میکنند(رپی و هیمبرگ، 1997؛ به نقل از طهماسبی مرادی، 1384). میلر $(2007)^5$ ، معتقد است، اضطراب اجتماعی به عنوان یک ترس مشخص و مزمن از یک یا چند موقعیت اجتماعی تعریف میشود که فرد خود را در معرض موشکافی به وسیلهی دیگران میبیند و میترسد مبادا کاری انجام دهدکه باعث خجالت باشد یا تحقیرآمیز به نظر آید. فردی که دچار اضطراب اجتماعی است، هیچ گونه تمایلی به آغاز ارتباط با دیگران ندارد و با احساس از ترس و پایداری غیر معمول، از هر موقعیتی که ممکن است در معرض داوری دیگران قرار گیرد، اجتناب ورزد.

#### تعاریف عملیاتی

5 - Miller

**هراس اجتماعی**: نمره که افراد از پاسخگویی به پرسشنامه هراس اجتماعی مشاوری (1381) کسب خواهند کرد.

### منابع

- .1 بهادری، حسین) 1384(. اثربخشی مداخلهای فراشناختی بر عالئم بیماری و باورهای فراشناختی در بیماران مبتلا به اختلال هراس اجتماعی. *پایاننامه کارشناسی ارشد*، دانشگاه اصفهان.
- 2. سرمد، ز.؛ بازرگان، ع. و حجازی، ا. (1387) *روش های تحقیق در علوم رفتاری*، چاپ دوازدهم، تهران: انتشارات آگاه.
- 3. طهماسبی مرادی، شهرزاد(1384). بررسی کارایی درمان شناختی– هیپنوتیسمی در ایجاد تصویر ذهنی مثبت از خود و تأثیر آن بر عالئم هراس اجتما<mark>عی</mark> دانشجویان مبتلا به هراس. *پایاننامه کارشناسی ارشد* رو*ان شناسی*، دانشگاه شهید بهشتی.
- .4 محمودی، محمد؛ گودرزی، محمد علی؛ تقوی، سید محمد رضا و رحیمی، چنگیز(1389). بررسی اثربخشی درمان کوتاه مدت متمرکز بر فراشناخت بر علائم اختلال هراس اجتماعی. بررسی تک آزمودنی، *مجله اصول بهداشت* ر*وانی.* 12(3)، ص 63-41.
- .5 مشاوری، امیرحسین) 1381(. بررسی تأثیر گروه درمانی شناختی رفتاری برروی نشانه های فوبی اجتماعی در دانشجویان جدید الورود دانشگاه اصفهان. *پایاننامه ارشد کارشناسی ارشد*.
	- 6. Miller, C. (2007). Social Anxiety Disorder(Social Phobia)Symptoms and Treatment, Journal of Clinical Psychiatry, 62(12), 24-9.